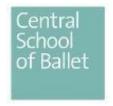

### **UPLOADING TO YOUTUBE GUIDANCE**

If you are not already logged in, please select 'Sign in' at the top right-hand-side to create an account or to log in as usual.

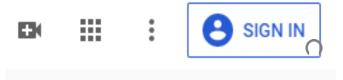

Find the camera icon with the '+' and then click 'Upload Video'.

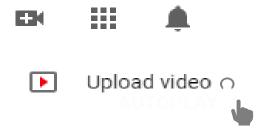

Click 'Select Files' and upload your footage.

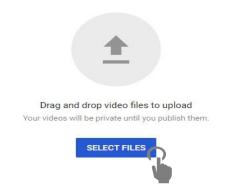

Type in Full Name and Date of Birth in the 'Title' box – Click 'Next'

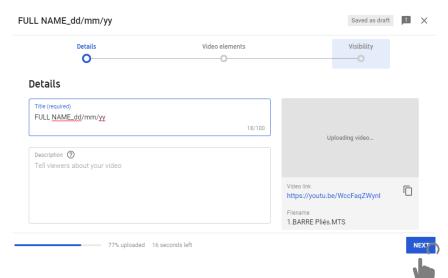

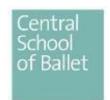

### **UPLOADING TO YOUTUBE GUIDANCE – continued**

# Select 'No, it's not made for kids' - Click 'Next'

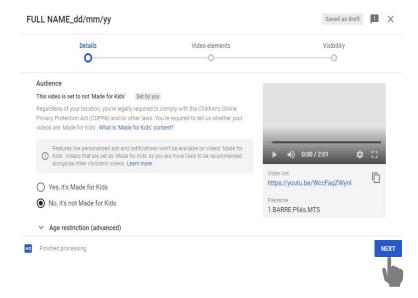

## Ignore 'Video Elements' - Click 'Next'

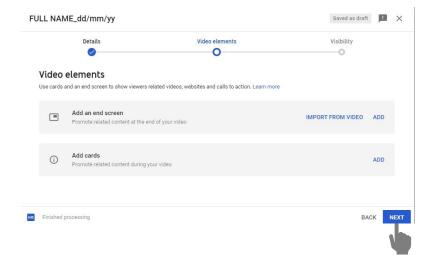

Select 'Unlisted' which enable only those with link directly will be ableto view it – click 'Save'

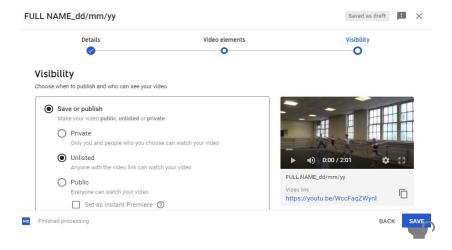

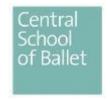

## **UPLOADING TO YOUTUBE GUIDANCE – continued**

Once published, copy the **URL/Link** and paste into your applicationform, where instructed.

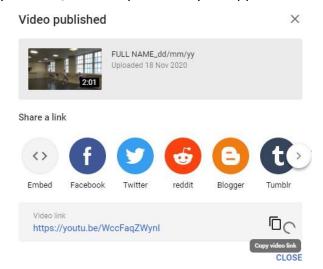

The panel will then be able to view the footage privately.

Please maintain your video and the html link until the completion of the audition process in June 2021. Please ensure the html link is shared only with Central School of Ballet.

### Guidance around your YouTube video

We strongly advise that you ensure your YouTube video is listed as an 'Unlisted Video'. This would mean that it is a private video and not immediately available to the public, but only to anyone with direct access to the HTML link. This is because the video will contain identifiable information, such as your full name and date of birth. Central School of Ballet will ensure that your audition video will be stored safely and securely, and only approved staff will have access to the video in connection with your application.

### **Data Processing Statement 2021-22**

Central School of Ballet is a 'Data Controller' of your data and holds and processes 'personal data' (which may include 'Special Categories of personal data') as defined in the General Data Protection Regulation (GDPR) about applicants and students which is provided to them by you (or which is otherwise received from third parties) for their own, separate purpose(s). Central School of Ballet needs to process (that is, collect, use, store and ultimately securelydispose of) personal information about you as a student to be able to record your application to the School.